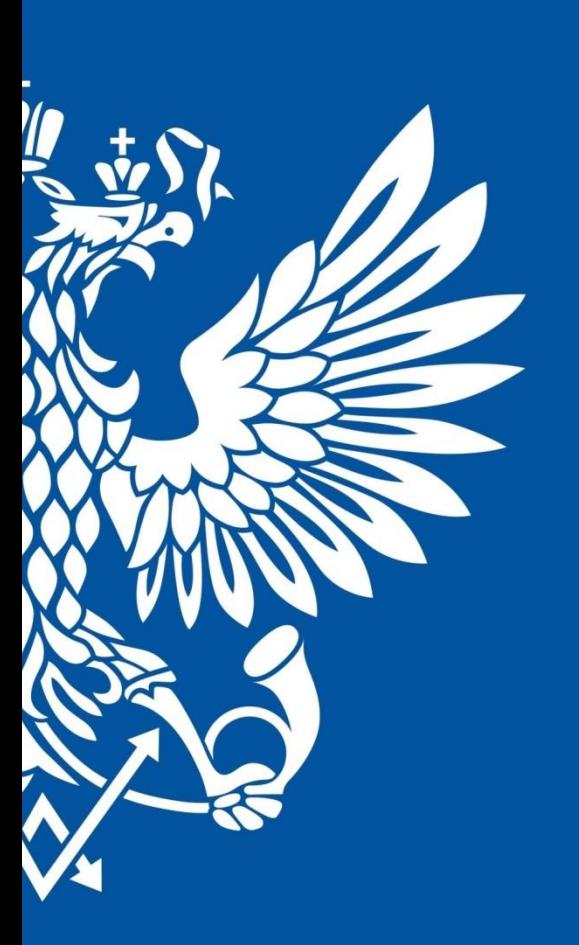

# ПОЧТА РОССИИ

Правила оказания услуг оператором ОПС

«Упрощенное вручение почтовых отправлений в ОПС: простая электронная подпись»

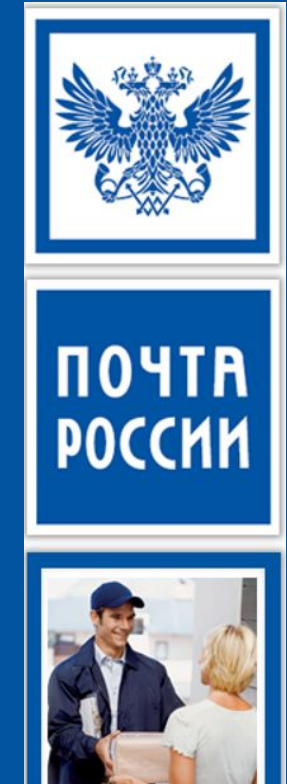

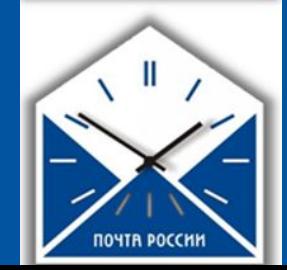

#### **Преимущества внедрения проекта:**

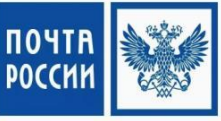

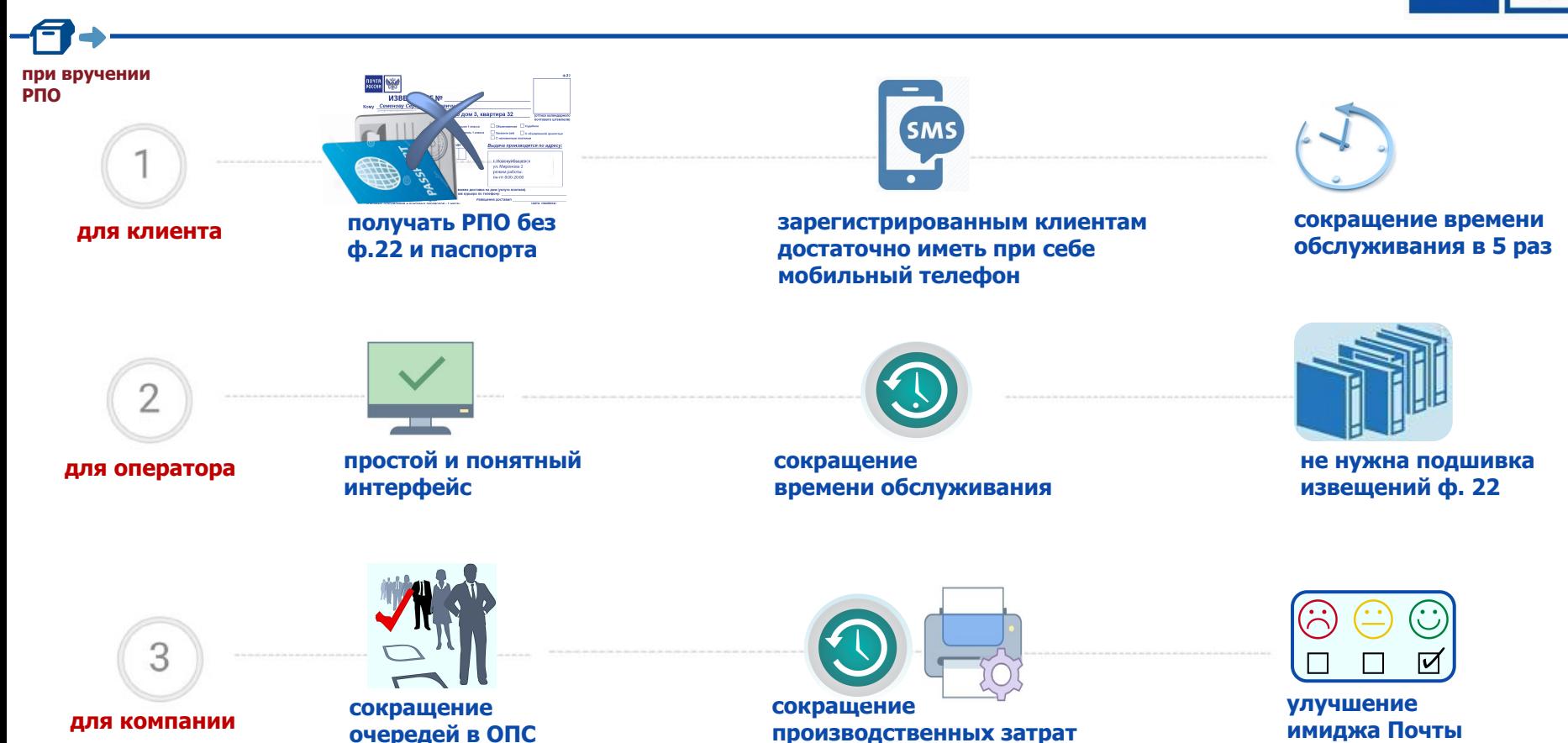

### **Общая информация о сервисе**

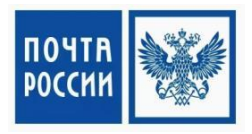

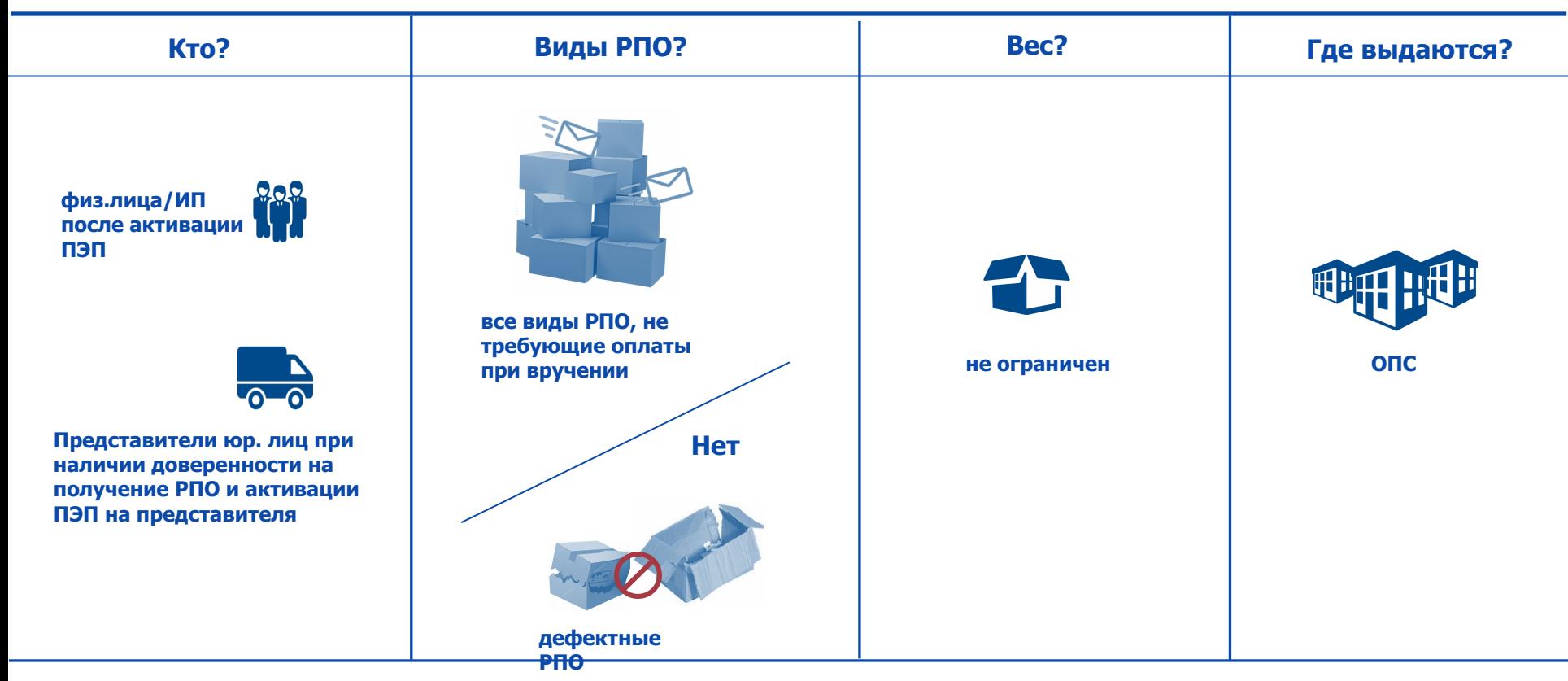

### Шаг 1: предлагаем услугу

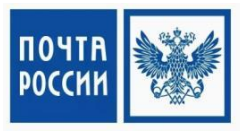

#### Без бумажной волокиты!

Получай посылки и письма быстро и удобно

Перед вручением РПО оператор всегда предлагает клиенту воспользоваться **НОВЫМ СЕРВИСОМ** 

Подпиши заявление у оператора

Получай отправления без заполнения бланков и предъявления документов

- Назови номер своего телефона или паспорта
- Получи и назови SMS-код
- Забери свое отправление

Хотите получать почту без предъявления паспорта и заполнения извещений? Предлагаю заполнить анкету. Пожалуйста, Ваш паспорт.

### **Ȁаг 2: регистрируем клиента**

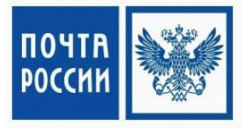

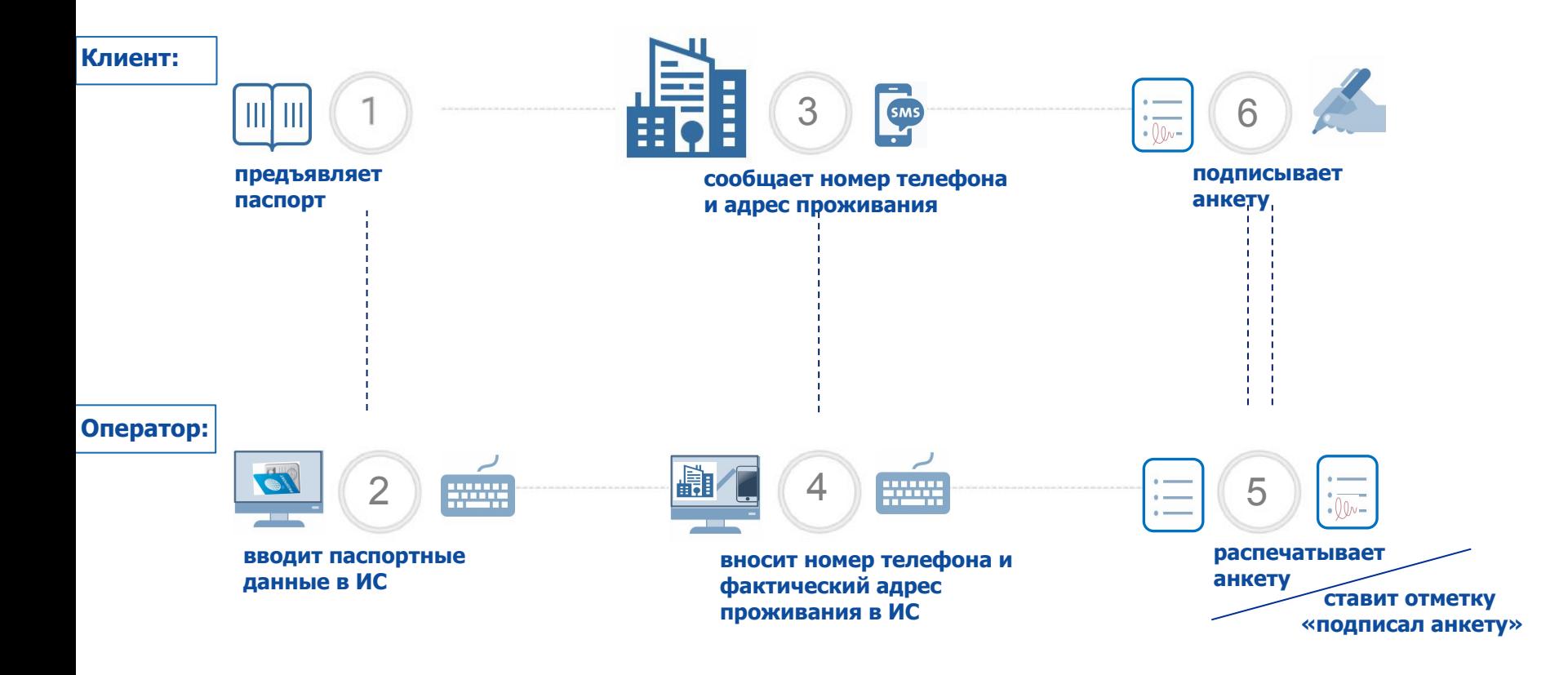

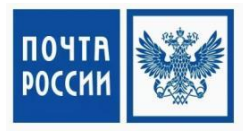

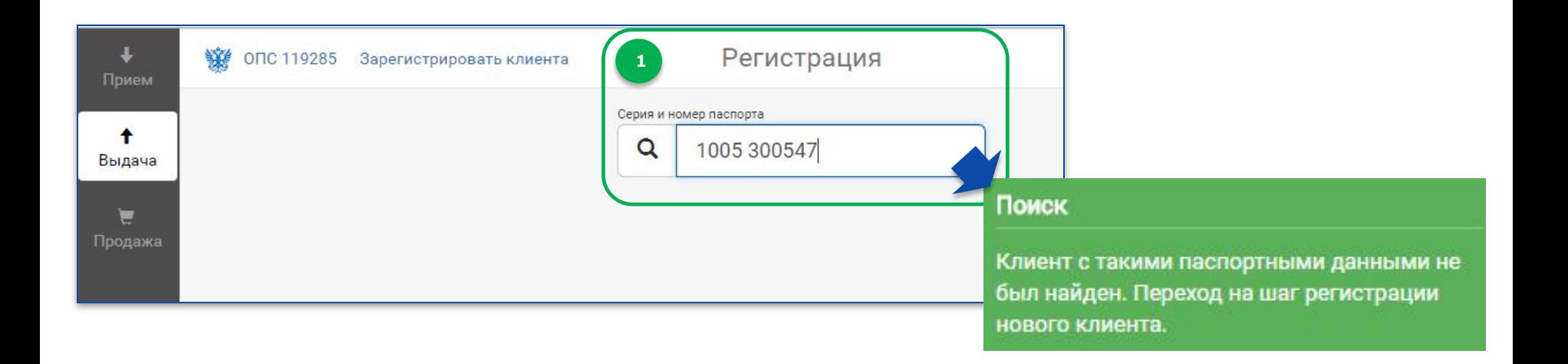

если клиент с введённым паспортными данными не найден, программа предлагает заполнить форму регистрации

#### **Регистрация клиента в системе:**

#### **внесение паспортных данных**

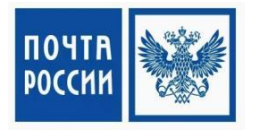

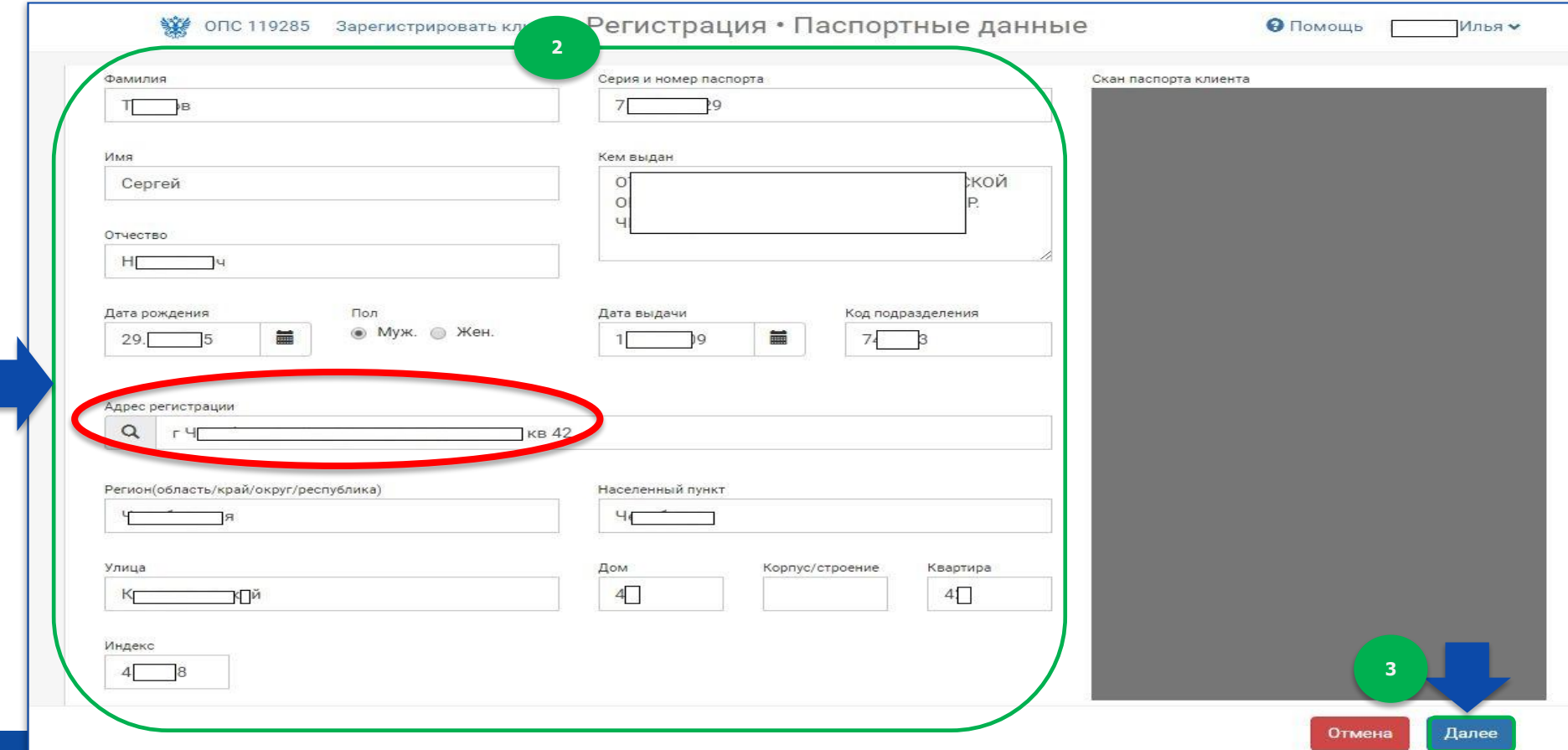

#### Регистрация клиента в системе: внесение паспортных данных

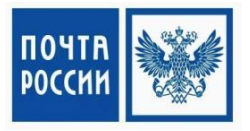

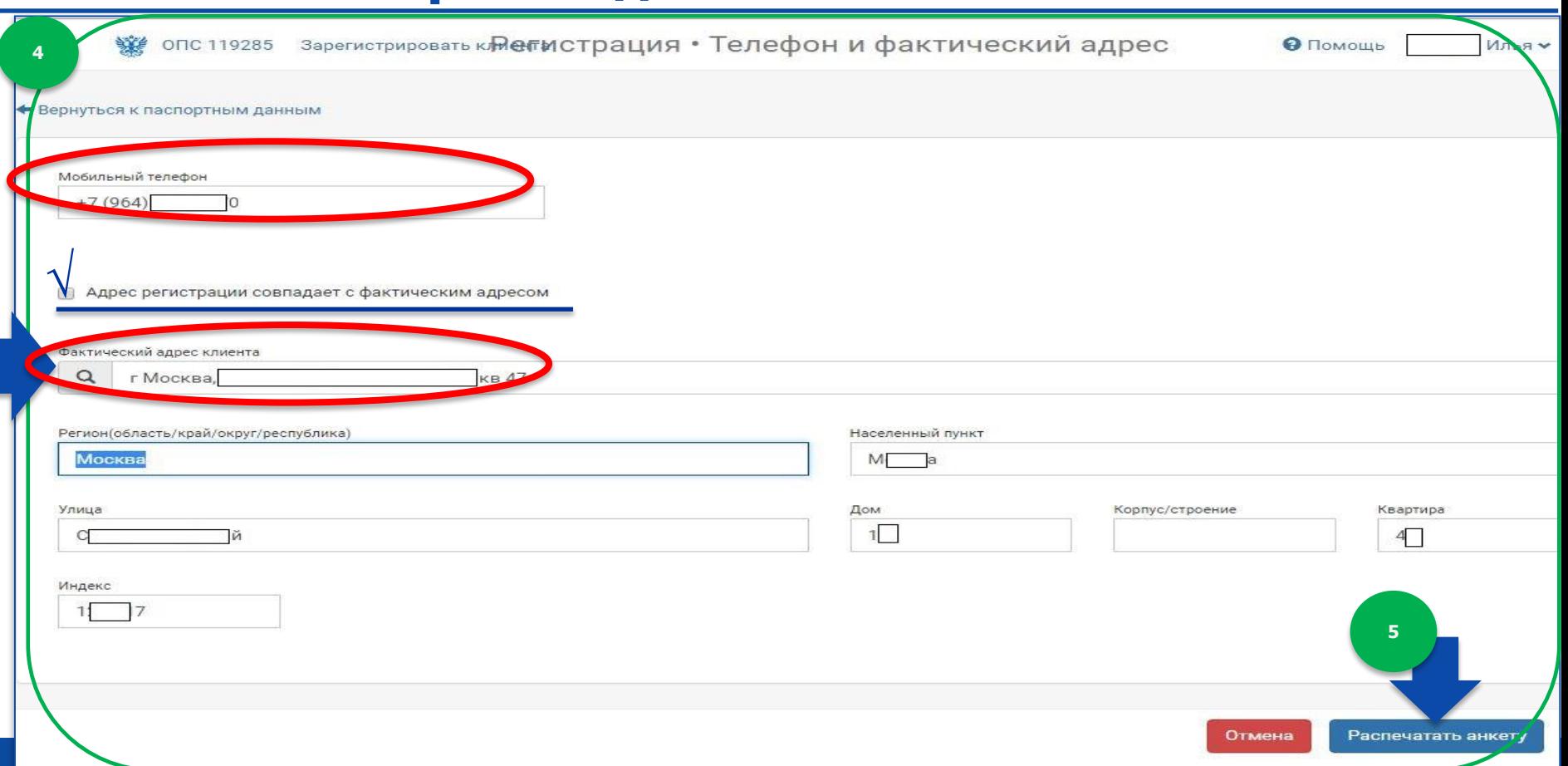

### **Регистрация клиента в системе: внесение паспортных данных**

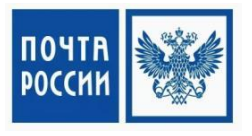

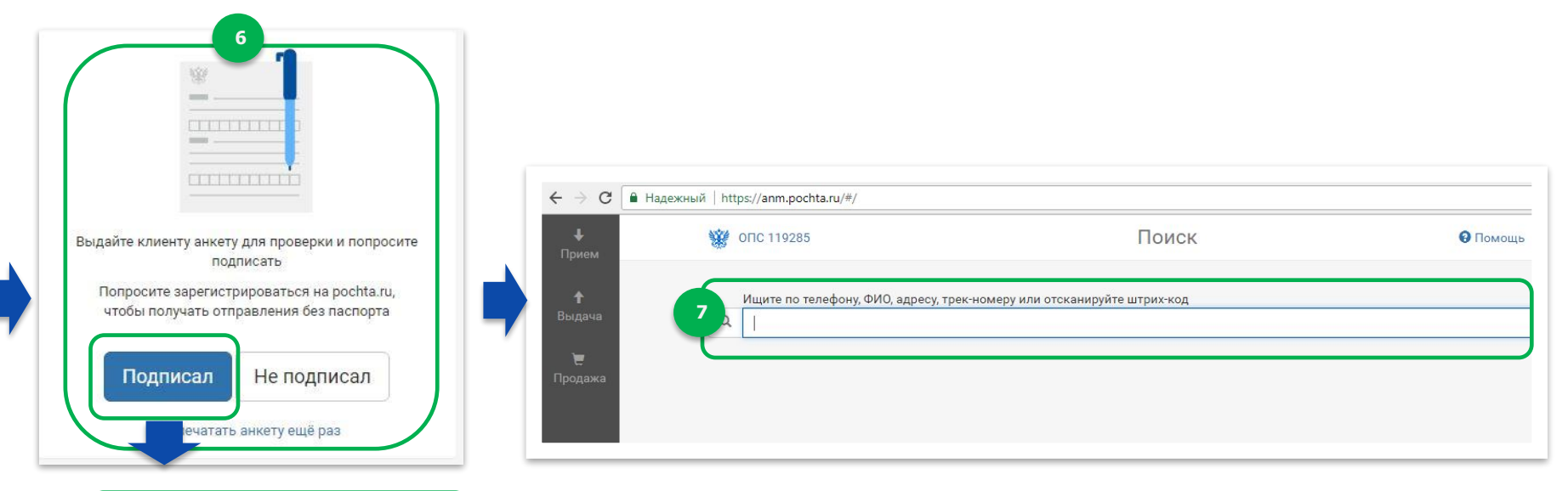

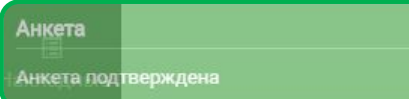

#### **Поиск в системе для выдачи одного РПО**

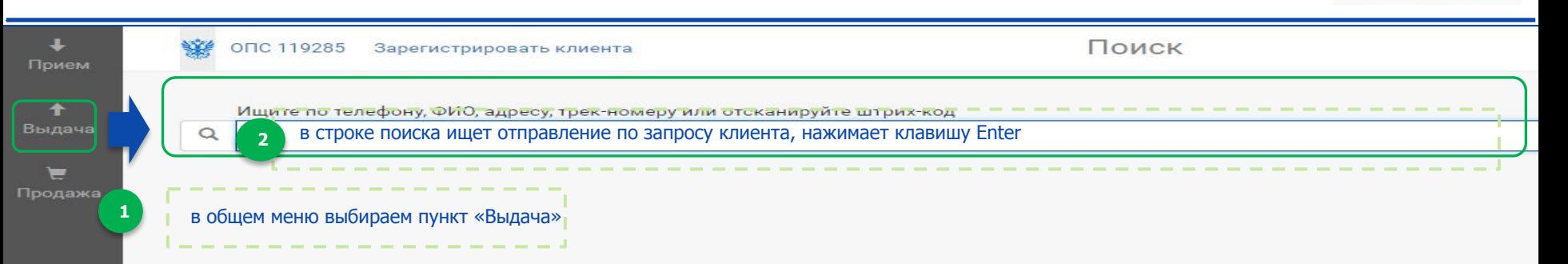

盖 Журнал операций

圓 Накладные

#### **Поиск в системе для выдачи одного РПО**

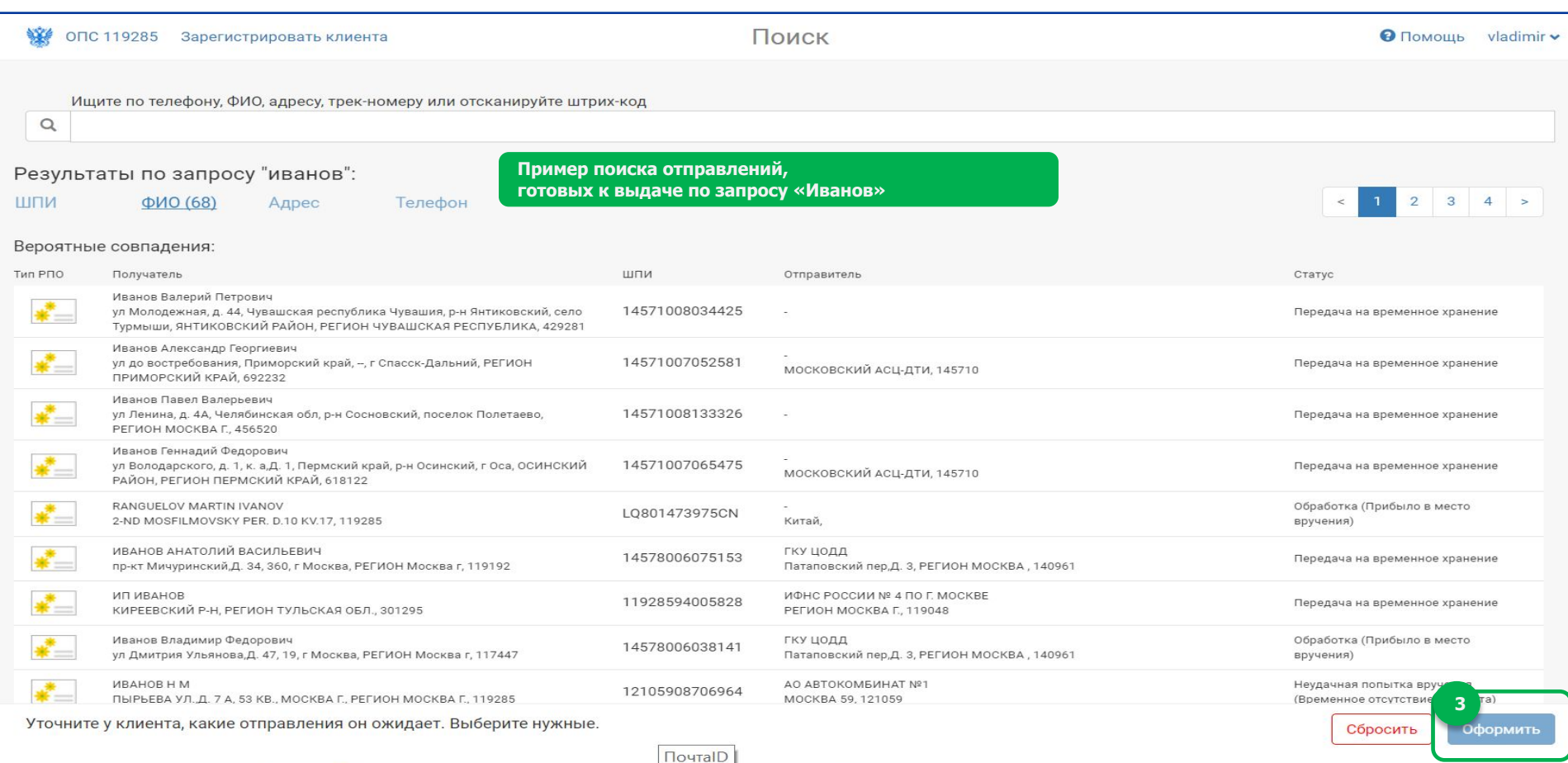

 $\Box$ outalD

#### **Поиск в системе для выдачи нескольких РПО**

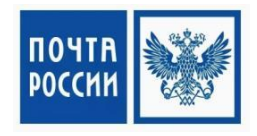

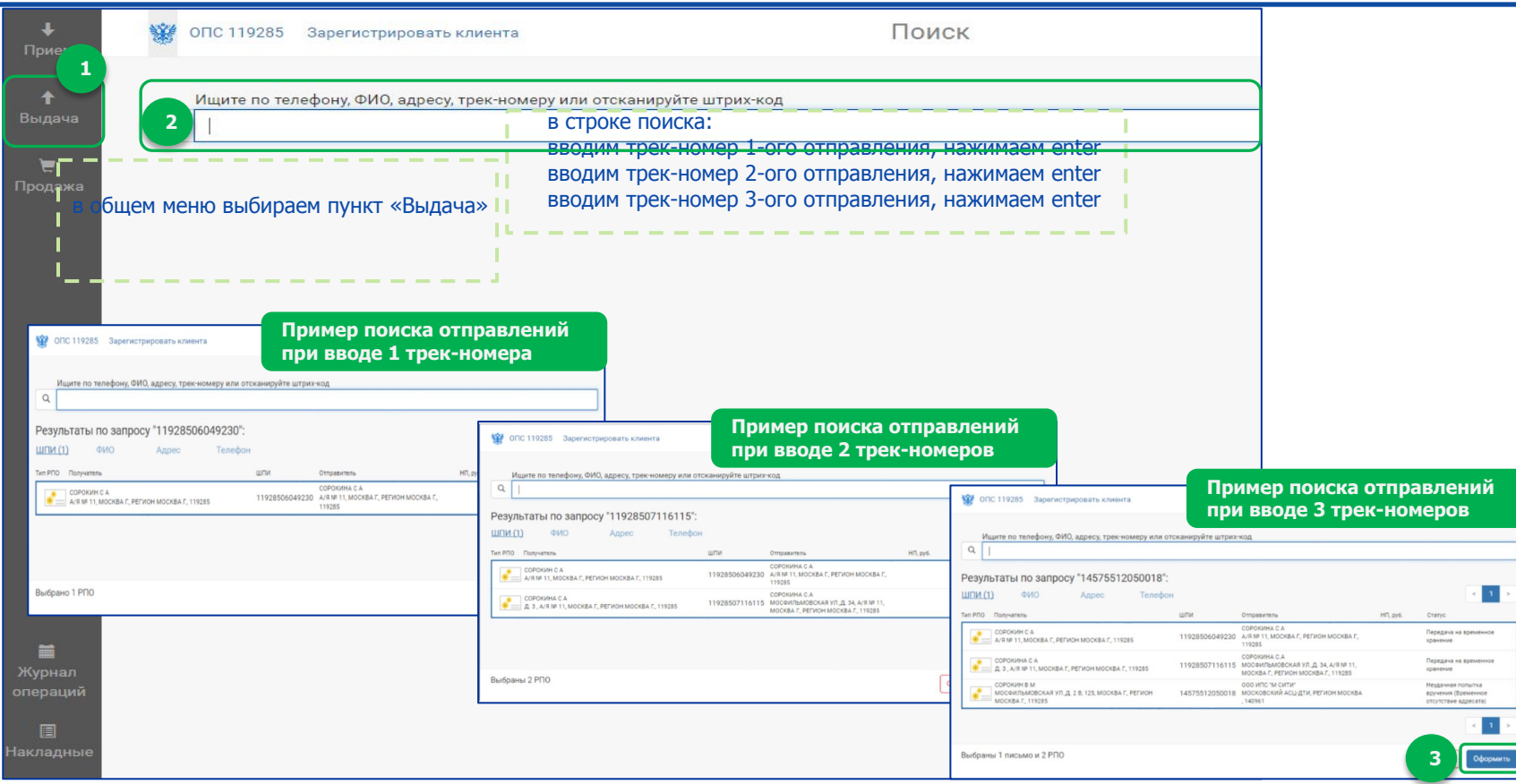

### **Клиент получает РПО при наличии ПЭП**

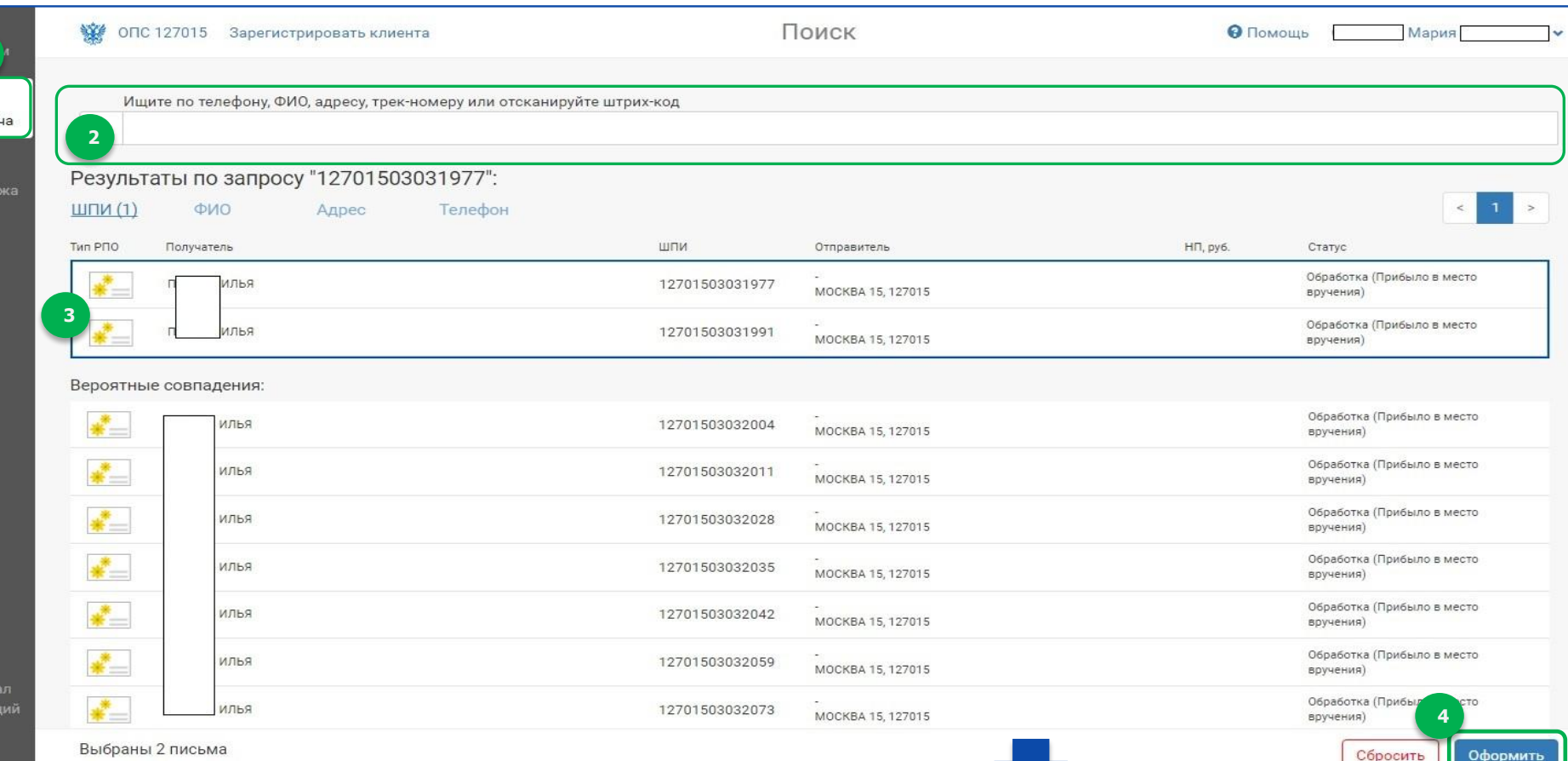

**1**

Выда

Прод

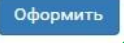

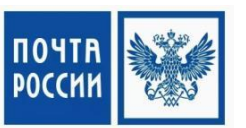

### **Клиент получает РПО при наличии ПЭП**

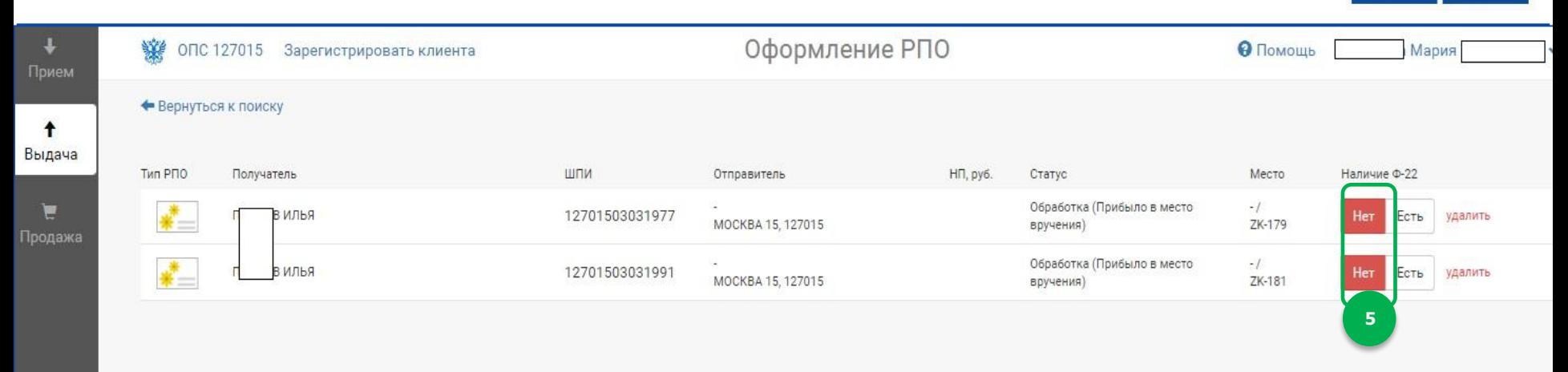

ПОЧТІ **POCCK** 

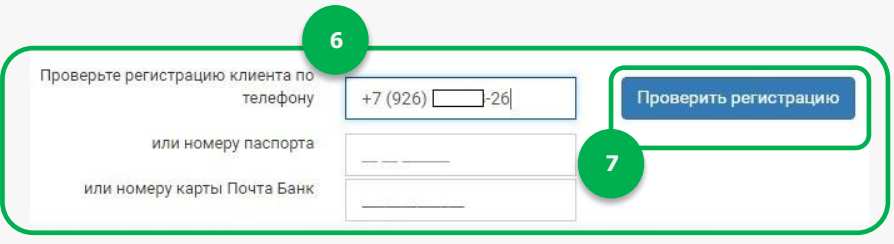

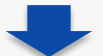

### Клиент получает РПО при наличии ПЭП

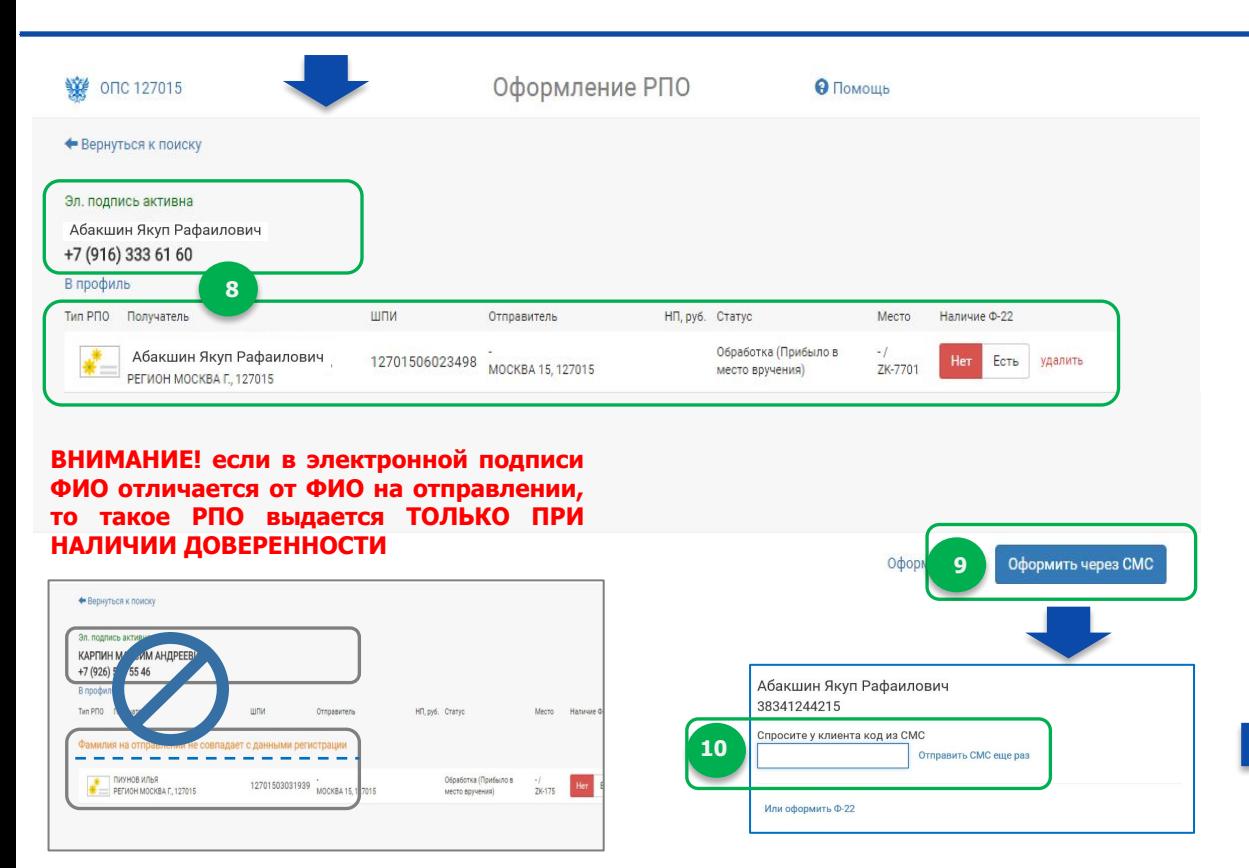

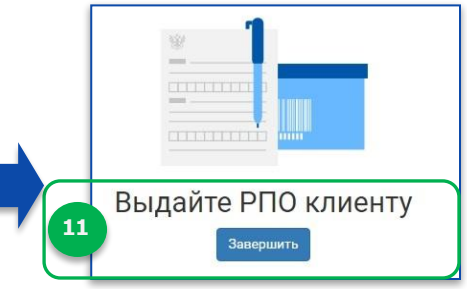

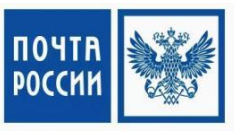

### **Клиент получает РПО по ф. 22 (отказывается от ПЭП)**

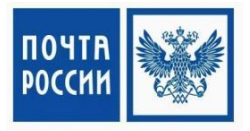

16

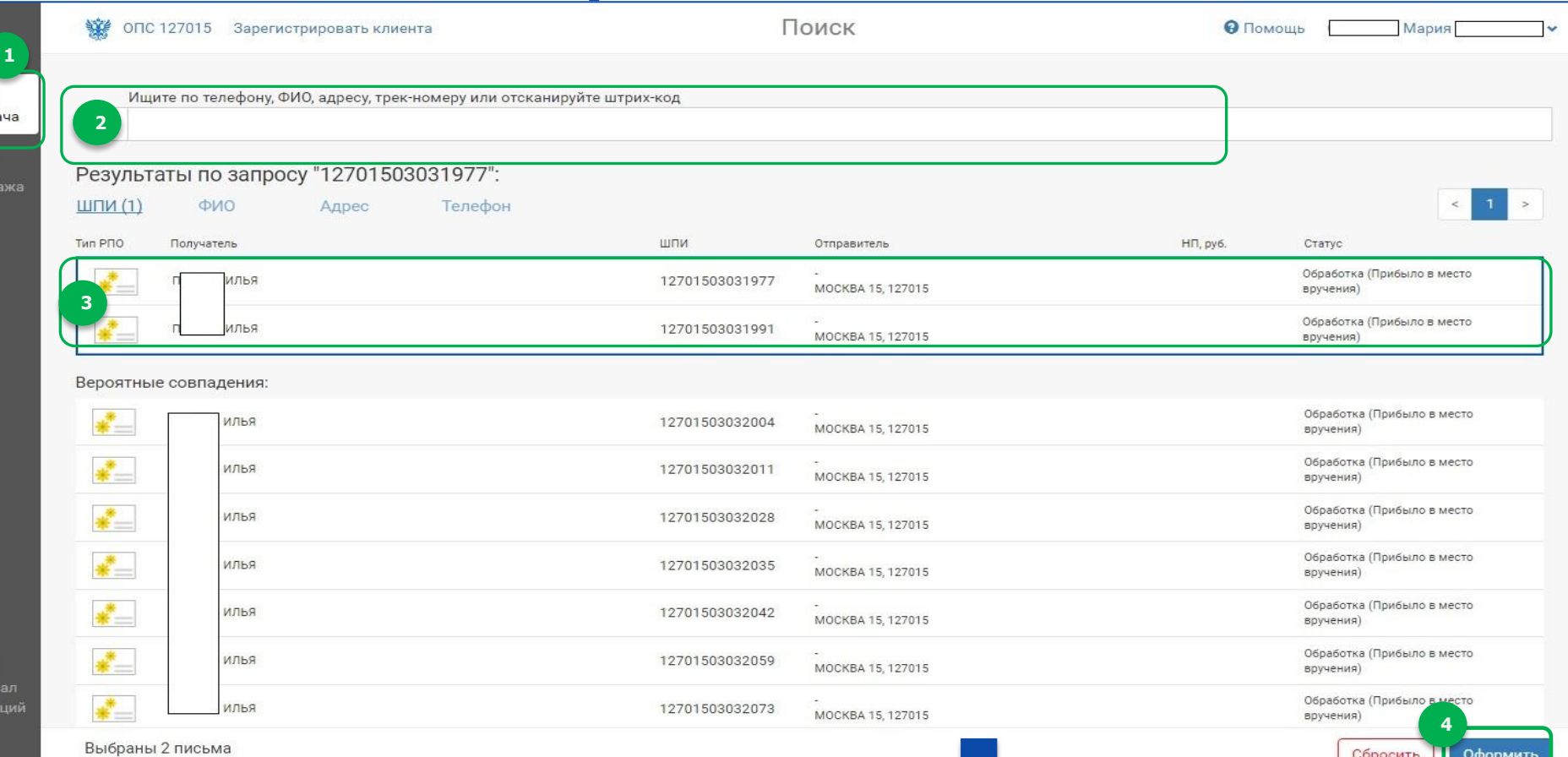

Выда

 $\Box$ po

### Пример\_1: у клиента есть извещение ф. 22

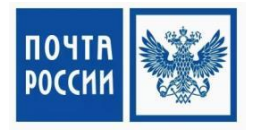

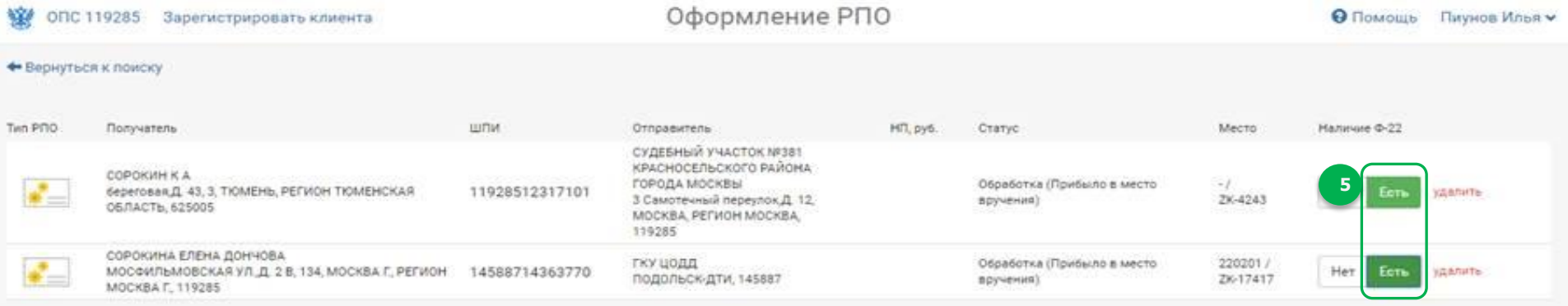

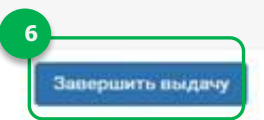

### **у клиента есть извещение ф. 22**

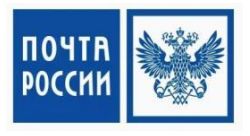

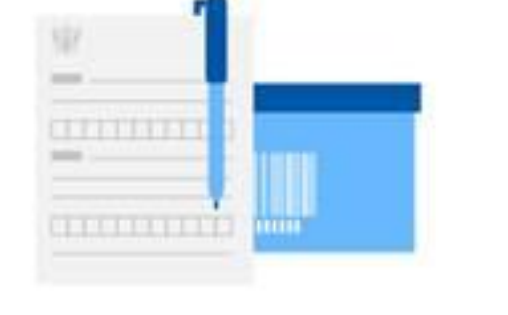

**Пример\_1:**

**7**

#### Клиент зарегистрирован?

Предложите зарегистрироваться, чтобы получать уведомления по СМС и не заполнять бланки.

Зарегистрировать клиента

Клиент не хочет регистрироваться или уже зарегистрирован

#### **Нет?**

оператор предлагает клиенту воспользоваться новой услугой – **простой электронной подписью**

### Пример\_2: у клиента нет извещения ф. 22

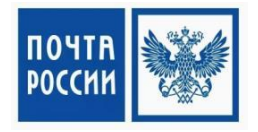

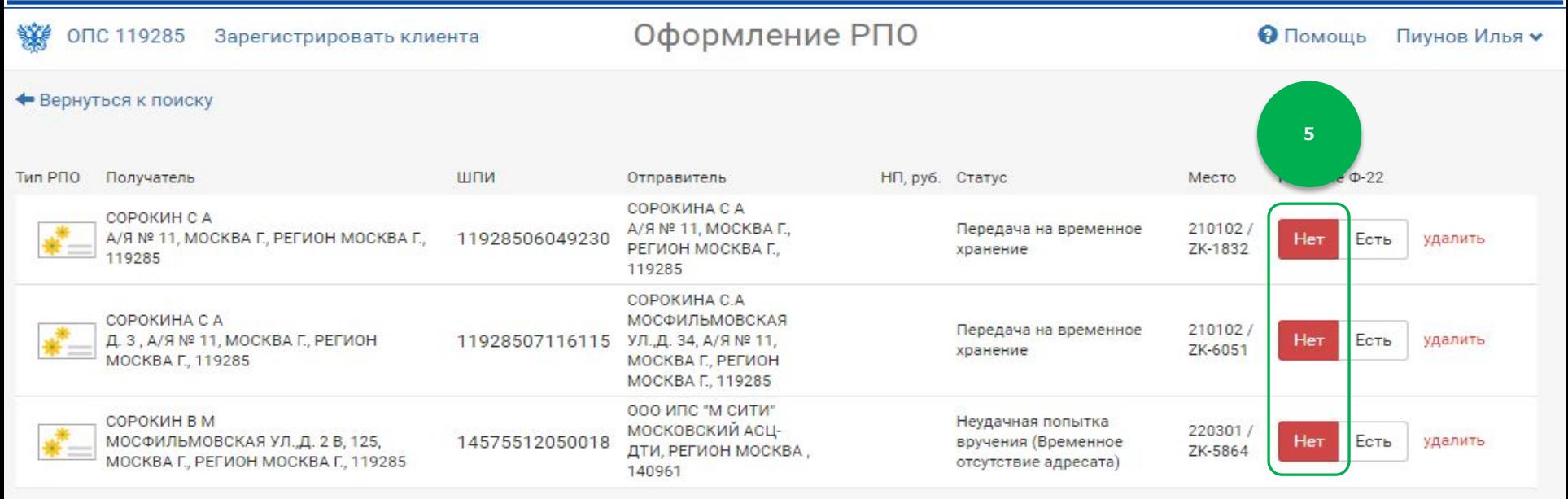

Проверьте регистрацию клиента по Оформить Ф-22 6 телефону  $+7()$ Проверить регистрацию или номеру паспорта или номеру карты Почта Банк

#### Пример\_2:

#### у клиента нет извещения ф. 22

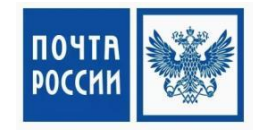

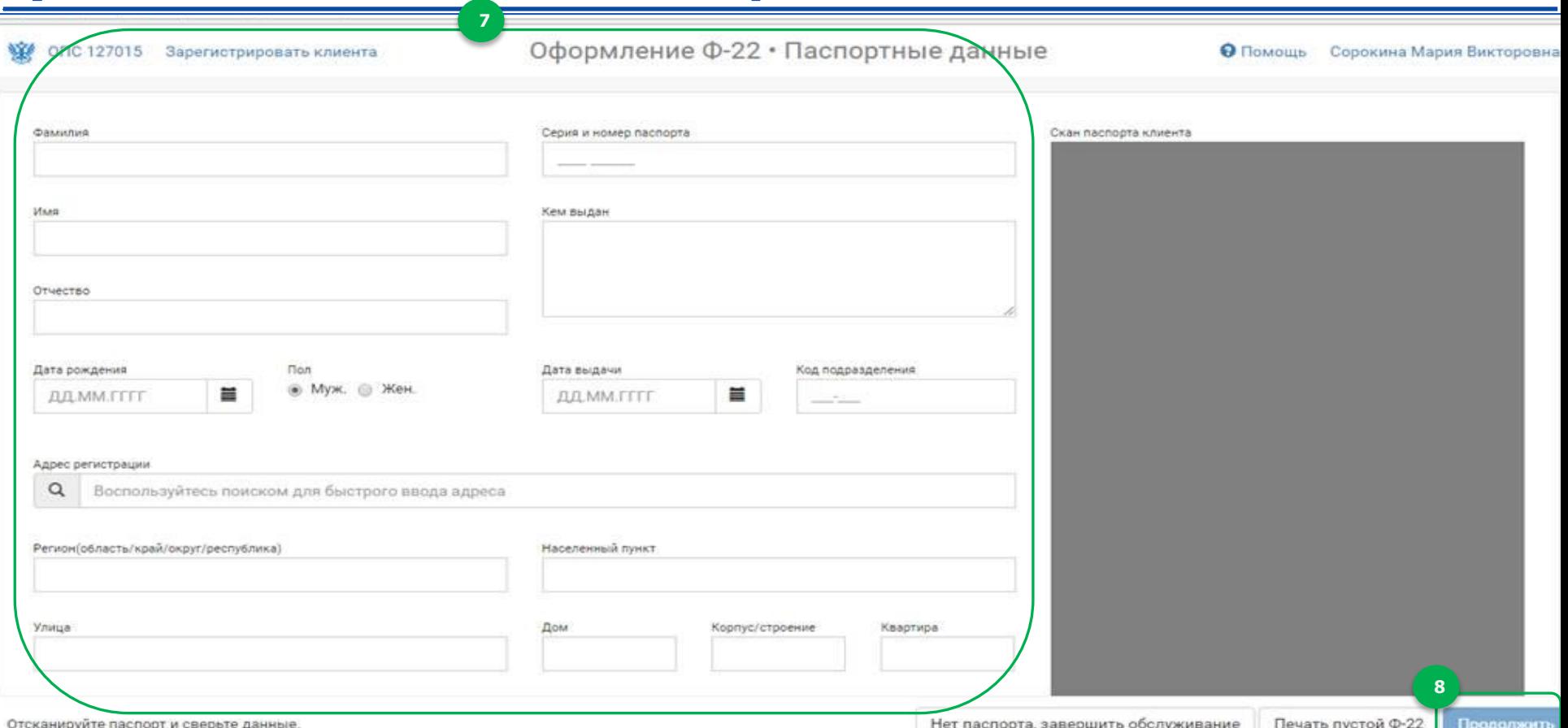

### Пример\_2: у клиента нет извещения ф. 22

ип P<sub>ПO</sub>

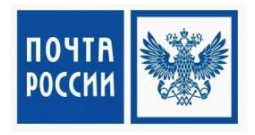

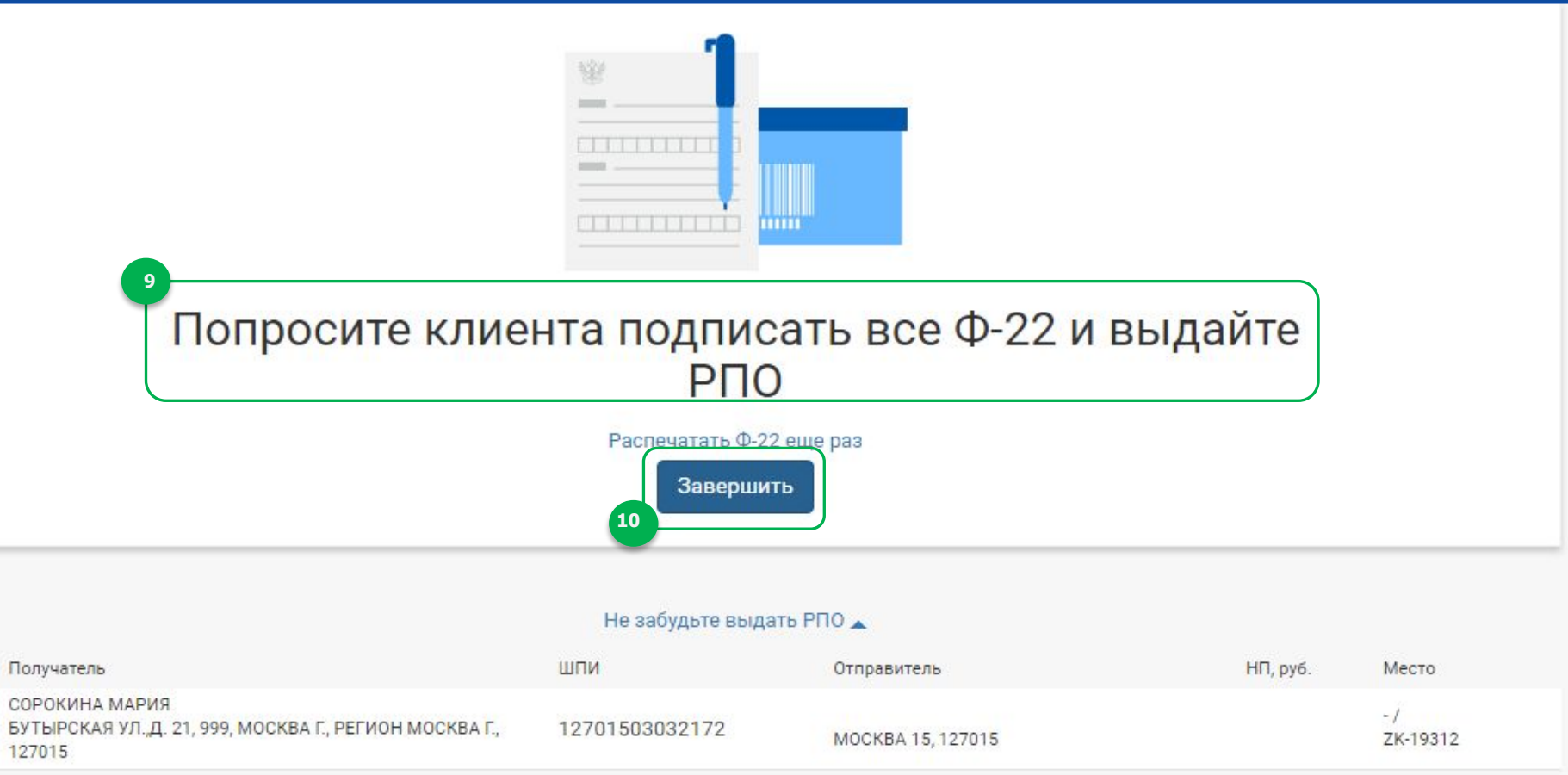

#### **Изменение персональных данных клиента**

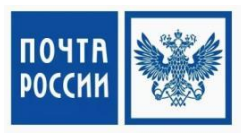

**Для изменения персональных данных клиент обращается в ОПС и предоставляет паспорт**

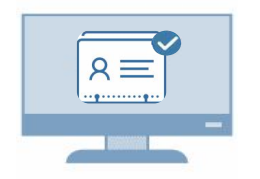

**Оператор корректирует данные клиента, распечатывает анкету, отдает ее на ознакомление и подпись клиенту** 

**Если клиент хочет отключить сервис/ не хочет получать РПО по sms**

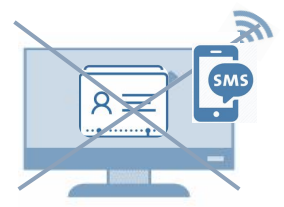

**Оператор проводит оформление через ф.22**

**Внимание!** для изменения любых персональных данных клиента наличие паспорта **обязательно**

#### **Изменение персональных данных клиента в ИС**

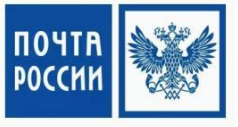

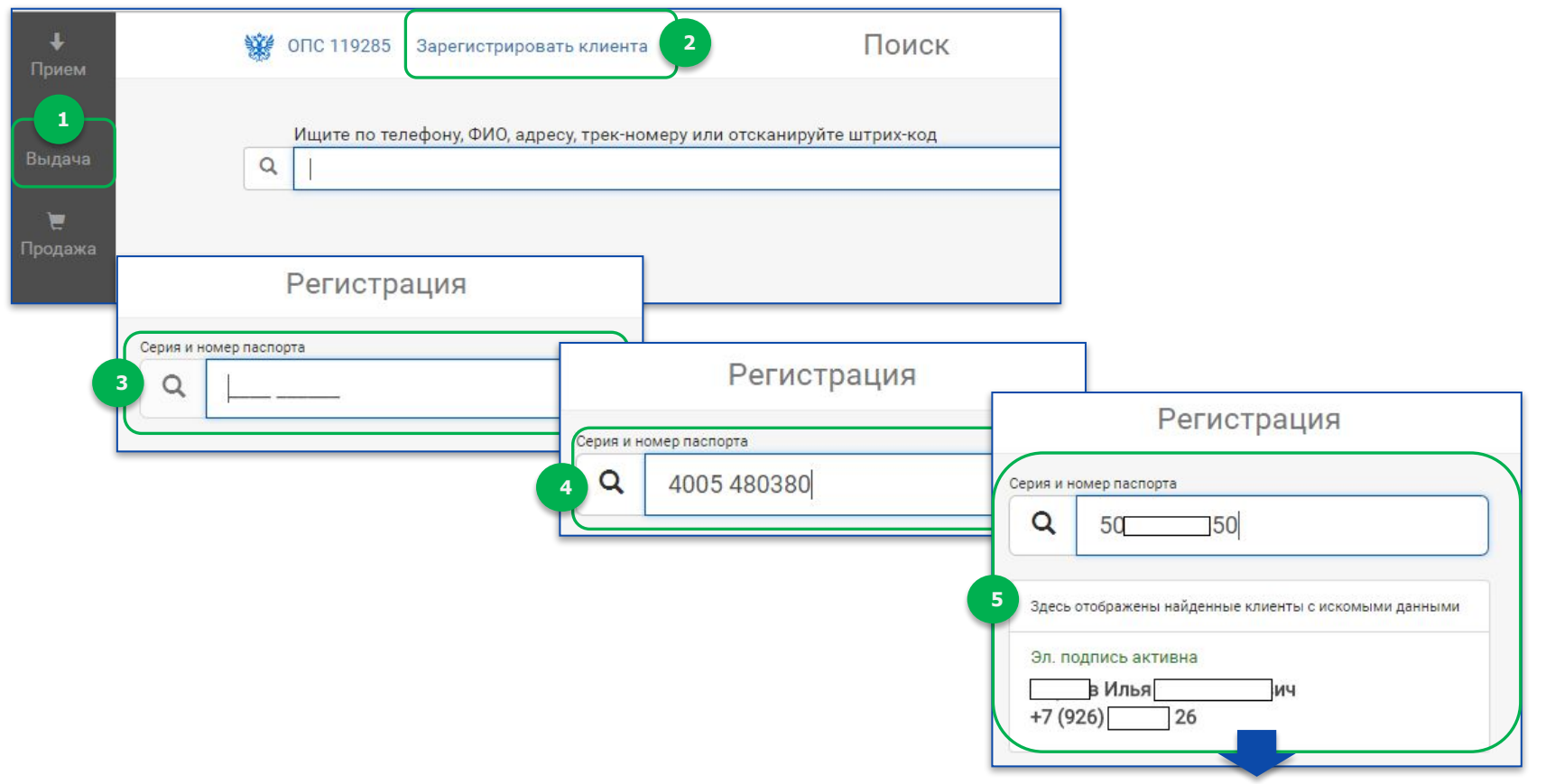

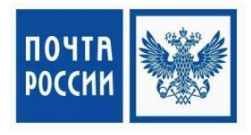

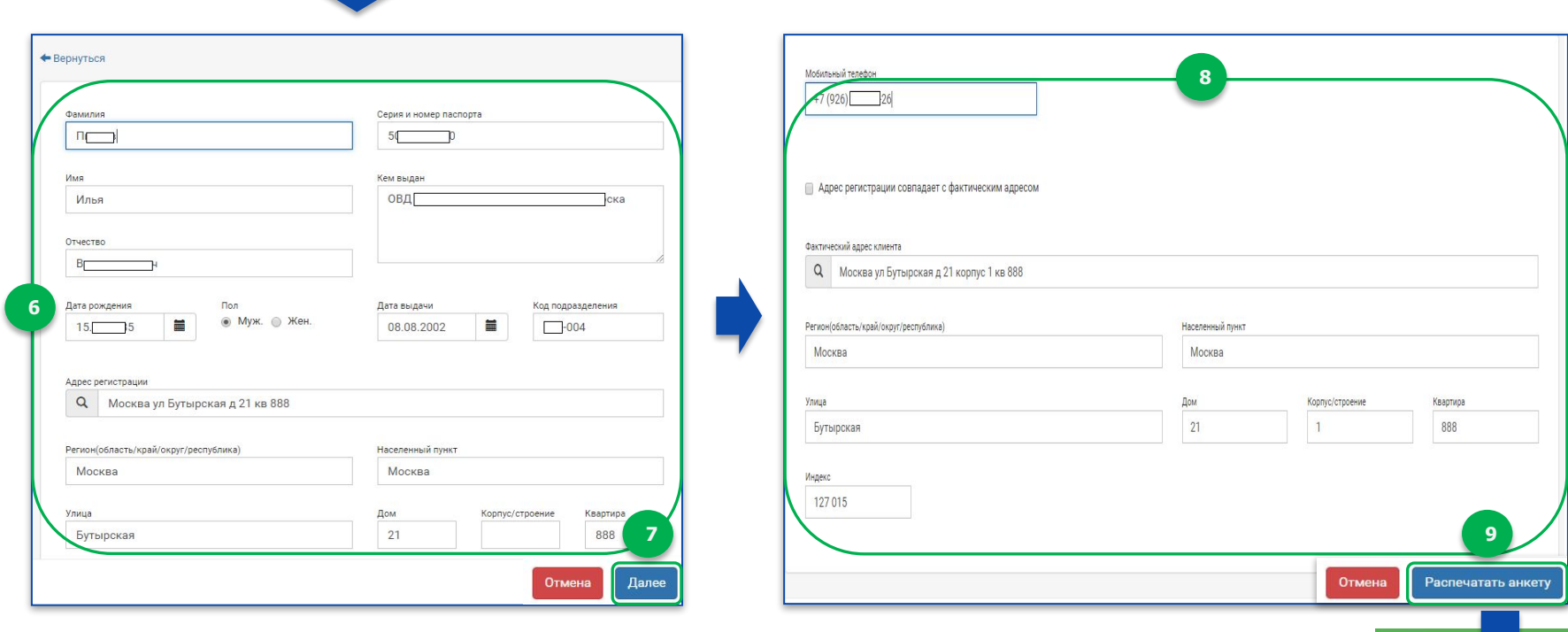

 $\blacksquare$ 

Анкета отправлена на печать

Анкета

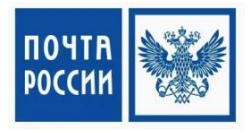

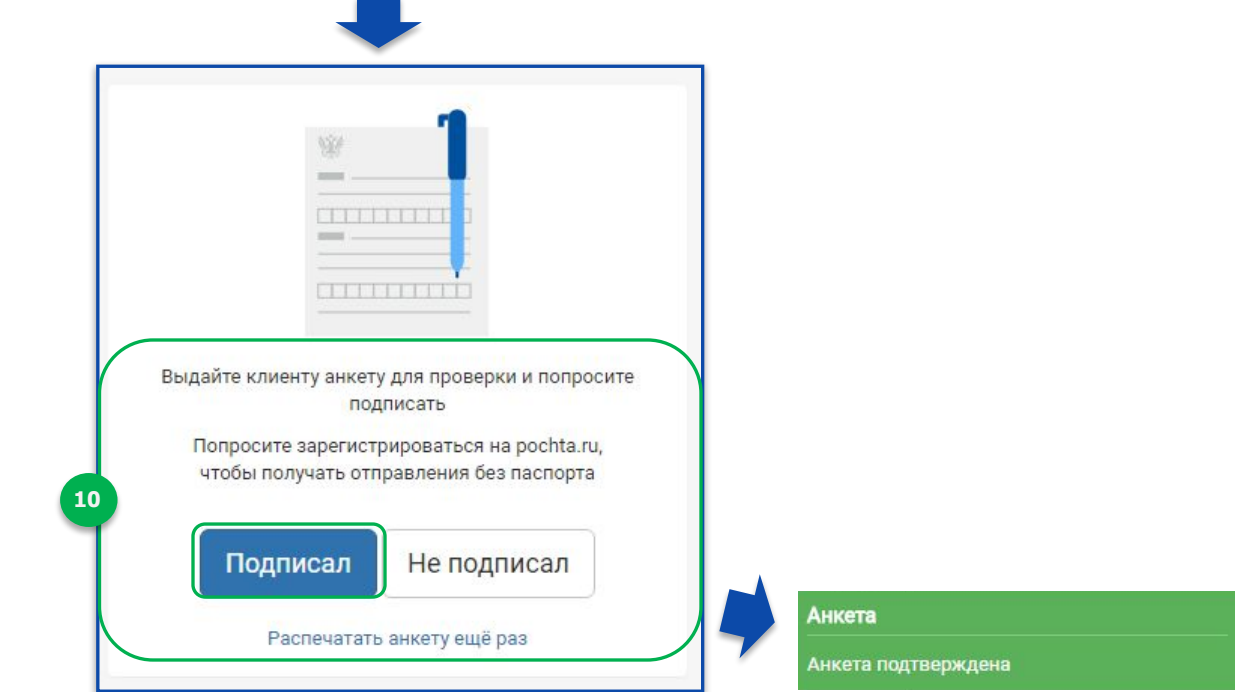

### **Формирование отчетов**

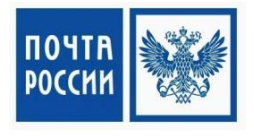

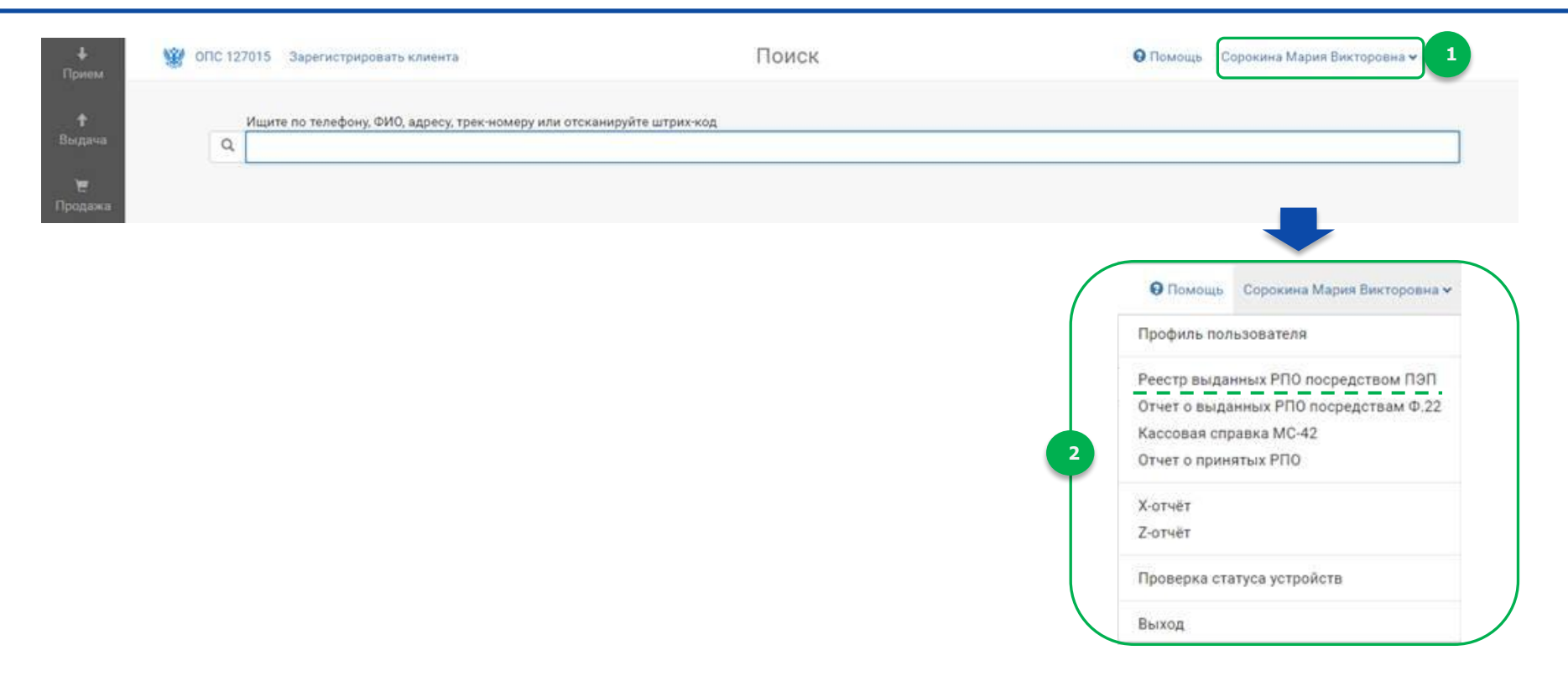

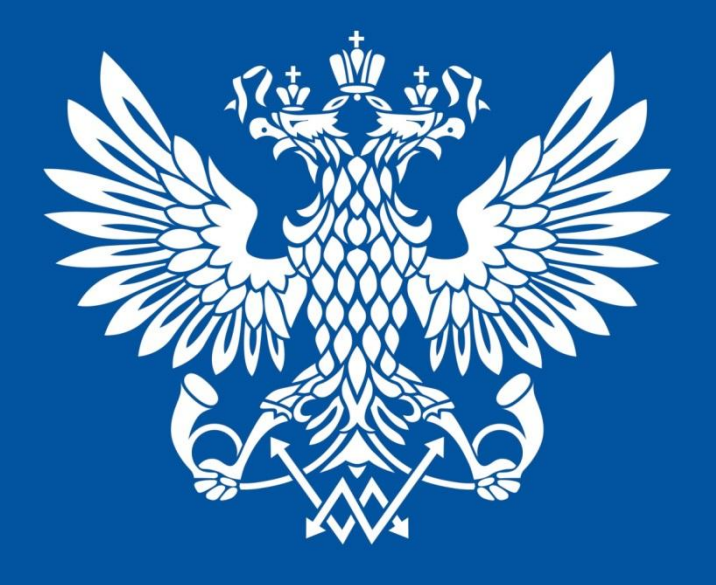

## **ПОЧТА РОССИИ**